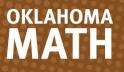

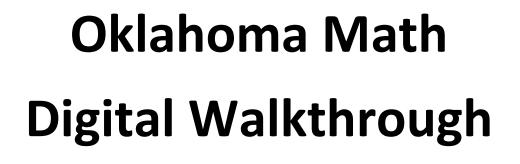

OKLAHOM

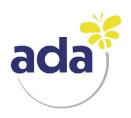

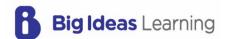

Proudly Supported By

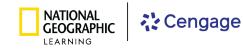

Big Ideas Math® and Big Ideas Learning® are registered trademarks of Larson Texts, Inc. "National Geographic", "National Geographic Society" and the Yellow Border Design are registered trademarks of the National Geographic Society @Marcas Registradas

The Oklahoma Math digital experience, **ada**, is a new, exciting, highly flexible teaching and learning environment. On **ada**, teachers can efficiently plan, teach, and assess their students, all while offering engaging digital resources that foster the learning of mathematical knowledge and skills.

#### Planning, Teaching, and Assessing

You can leave the Teaching Edition in the classroom because **ada** provides you with everything necessary to plan your lessons. The teacher's Digital Experience includes interactive resources, practice, homework, and both formative and summative assessments that support any learning environment and accelerate learning for all students.

With **ada**, everything is at **point of use**; you no longer need to search through an entire site to find all the content and resources.

- Plan with all your resources... at point of use.
- Present the content you want to use... at point of use.
- Customize your lessons... at point of use.
- Assign all content... at point of use.
- See what students see... at point of use.
- Formatively and summatively assess ... at point of use.
- View and analyze reports ... at point of use.

At Big Ideas Learning, we believe that empowering teachers is crucial for implementing effective teaching strategies that accelerate student learning. That is why **ada** is designed to empower you in your teaching journey.

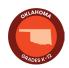

# **Table of Contents**

#### **GETTING STARTED**

| Sign On                  | 3 |
|--------------------------|---|
| Optional: Create a Class | 4 |
| Add Students             | 5 |
| Explore                  | 6 |

#### **PLAN AND TEACH**

| Navigate Plan Mode    | 7  |
|-----------------------|----|
| Navigate Present Mode | 8  |
| Learning Path         | 9  |
| Dashboard             | 10 |
| Student Preview       | 11 |
| Student Locker        | 12 |
| Customize Lessons     | 13 |
| Course Resources      | 14 |
| Resources             | 15 |

### PRACTICE, ASSESSMENT, AND REPORTS

| Review All Assignments     | 16 |
|----------------------------|----|
| Assign Content to Students | 17 |
| Standards-Based Practice   | 18 |
| Assessments                | 19 |
| Grade and Comment          | 20 |
| Reports                    | 21 |
| Progress Reports           | 23 |

#### **SUPPORT OPTIONS**

| Support 2 | 24 |
|-----------|----|
|-----------|----|

**Note:** Due to the deep level of customization for your Oklahoma Math program, enhancements to the digital experience are continually being released. We encourage you to stay informed by visiting bit.ly/OklahomaMathDW regularly to access the latest updates to this Digital Walkthrough, ensuring you are always up-to-date with the newest features!

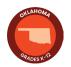

# **GETTING STARTED**

## Sign On

At **myadamath.com**, enter the username and password provided to you, and click **Log In**. If you do not have a username and password, reach out to your National Geographic Learning Representative.

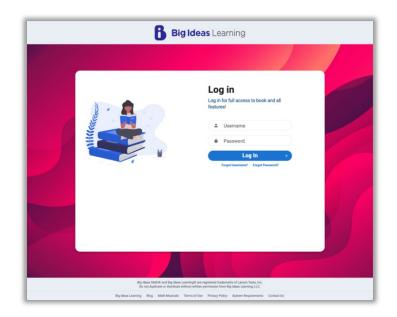

Once logged in, you will land on the **Courses** tab, where you will see any classes that have already been set up for you.

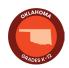

# **Optional: Create a Class**

Classes are preloaded for you. If you would like to review the "Add a Class" feature, follow these steps.

- 1. Click Manage and then select Classes.
- 2. Select Create New Class.
- 3. Name the class and assign a grade. Click **Save**.
- 4. Assign a book to the class by clicking **Allocate Course.** This becomes active once you save the class.
- 5. Select the book and click **Allocate Course.** This becomes active once you select the book.

|                                                                                                  |                                                                                                    |                                   |                                                                            |                  | 1                 | _     |
|--------------------------------------------------------------------------------------------------|----------------------------------------------------------------------------------------------------|-----------------------------------|----------------------------------------------------------------------------|------------------|-------------------|-------|
|                                                                                                  |                                                                                                    |                                   |                                                                            | COURSES          | MANAGE AB         | ) -   |
|                                                                                                  |                                                                                                    |                                   |                                                                            | CLASSES          | × JDENT           |       |
|                                                                                                  |                                                                                                    |                                   | <b>±</b>                                                                   | STUDENTS         |                   |       |
|                                                                                                  |                                                                                                    |                                   | COLIRSES                                                                   | MANAGE AB -      |                   |       |
| ACK TO SELECT A CLASS                                                                            |                                                                                                    | Class Listing                     | 2                                                                          | CREATE NEW CLASS |                   |       |
|                                                                                                  | Search using class name or class ID                                                                                                    |                                   | ٩) ٣                                                                       |                  |                   |       |
|                                                                                                  | ALLOCATE COURSE DELETE CLA                                                                                                    | lss E                             | Bg<br>Idea<br>Livening                                                     |                  | COURSES M         | ANAGE |
|                                                                                                  | 0 classes selected on this page                                                                                                    |                                   |                                                                            | Create New Class |                   |       |
|                                                                                                  | Class Name ↑                                                                                                    | Program Grades                    |                                                                            |                  |                   |       |
|                                                                                                  | Oklahoma Math Grade 1                                                                                                    | National K-5 1                    |                                                                            | 3                |                   |       |
|                                                                                                  | Oklahoma Math Grade 2                                                                                                    | National K-5 2                    | Class Details                                                              |                  | Save ^            |       |
|                                                                                                  | Oklahoma Math Grade 3                                                                                                    | National K-5 3                    | Öklähöma Algebra 1                                                         |                  |                   |       |
|                                                                                                  | Oklahoma Math Grade 4                                                                                                    | National K-5 4                    | ✓ Class name is available                                                  |                  |                   |       |
|                                                                                                  | Oklahoma Math Grade 5                                                                                                    | National K-5 5                    | Class ID (Class ID will be autogenerated by the system)                    |                  |                   |       |
|                                                                                                  | Oklahoma Math Grade 6                                                                                                    | Math & YOU: 6-8 6                 | Grade *                                                                    |                  |                   |       |
|                                                                                                  | Oklahoma Math Grade 7                                                                                                    | Math & YOU: 6-8 7                 | Grade 9 ADD GRADE                                                          |                  |                   |       |
|                                                                                                  |                                                                                                    |                                   |                                                                            |                  |                   |       |
|                                                                                                  | Oklahoma Math Grade K                                                                                                    | National K-5 K                    | Teacher *                                                                  |                  |                   |       |
|                                                                                                  | Oklahoma Math Grade K                                                                                                    | National K-5 K<br>Allocate Course | Teacher * ALLOCATE COURSE                                                  | 1                |                   |       |
|                                                                                                  | Oklahoma Math Grade K                                                                                                    |                                   | Tearber * ALLOCATE COURSE                                                  |                  |                   |       |
|                                                                                                  |                                                                                                    |                                   |                                                                            | actions below.   |                   |       |
|                                                                                                  | ath and YOU Grade 3                                                                                                    | Allocate Course                   |                                                                            | actions below.   |                   |       |
| Oklahoma Ma                                                                                      |                                                                                                    | Allocate Course                   |                                                                            | actions below.   |                   |       |
| Oklahoma Ma                                                                                      | ath and YOU Grade 3<br>assigned to the Class and select the ASSIG                                                                                 | Allocate Course                   |                                                                            | actions below.   | 4 ALLOCATE COURSE |       |
| Oklahoma Ma                                                                                      | ath and YOU Grade 3<br>assigned to the Class and select the ASSIG                                                                                 | Allocate Course                   | <u>م</u> ۲                                                                 | actions below.   |                   |       |
| Oklahoma Ma                                                                                      | ath and YOU Grade 3<br>assigned to the Class and select the ASSIG                                                                                 | Allocate Course                   |                                                                            | actions below.   |                   |       |
| Oklahoma Ma                                                                                      | ath and YOU Grade 3<br>assigned to the class and select the ASSIG<br>s                                                                            | Allocate Course                   | <u>م</u> ۲                                                                 | actions below.   |                   | ×     |
| Oklahoma Ma<br>Select course to be a                                                             | ath and YOU Grade 3<br>assigned to the class and select the ASSIG<br>s                                                                            | Allocate Course                   | Q T<br>1-20of25 < >                                                        | actions below.   |                   |       |
| Oklahoma Ma<br>Select course to be a<br>5 courses<br>Course Na<br>O AGA 2024: //                 | ath and YOU Grade 3<br>assigned to the class and select the ASSIG<br>s<br>ame ↑<br>Algebra 1                                                      | Allocate Course                   | Q ▼<br>1-20of25 < ><br>Grade                                               | actions below.   |                   |       |
| Oklahoma Ma<br>Select course to be a<br>5 courses<br>Course Na<br>O AGA 2024: /<br>O AGA 2024: / | ath and YOU Grade 3<br>assigned to the class and select the ASSIG<br>s<br>ame ↑<br>Algebra 1<br>Algebra 2                                         | Allocate Course                   | Q ▼<br>1-20 of 25 < ><br>Grade<br>Grade 9<br>Grade 11                      | actions below.   |                   |       |
| Oklahoma Ma<br>Select course to be a<br>Courses<br>AGA 2024: /<br>AGA 2024: /                    | ath and YOU Grade 3<br>assigned to the class and select the ASSIG<br>s<br>ame ↑<br>Algebra 1<br>Algebra 2<br>Geometry                             | Allocate Course                   | Q T<br>1-20 of 25 < ><br>Grade<br>Grade 9                                  | actions below.   |                   |       |
| Oklahoma Ma<br>Select course to be a<br>5                                                        | ath and YOU Grade 3<br>assigned to the class and select the ASSIG<br>s<br>ame ↑<br>Algebra 1<br>Algebra 2<br>Geometry<br>U: Grade 1               | Allocate Course                   | Q T<br>1 - 20 of 25<br>Grade<br>Grade 9<br>Grade 11<br>Grade 10<br>Grade 1 | actions below.   |                   |       |
| Oklahoma Ma<br>Select course to be a<br>5                                                        | ath and YOU Grade 3<br>assigned to the class and select the ASSIG<br>s<br>ame +<br>Algebra 1<br>Algebra 2<br>Geometry<br>U: Grade 1<br>U: Grade 2 | Allocate Course                   | Q ▼<br>1-20 of 25 < ><br>Grade<br>Grade 9<br>Grade 11<br>Grade 10          | actions below.   |                   |       |

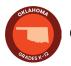

## **Add Students**

If you would like to experience the Manage Students feature, follow these steps.

- 1. Click Manage and then select Students.
- 2. Search for a student from the list in the search bar and then select the student.
- 3. If the student is not yet in the system, click **Create New Student** and fill out the required information.
- 4. Select Add to Class to add a student to a specific class.
- 5. Select the box next to the class name and select Add to Class.

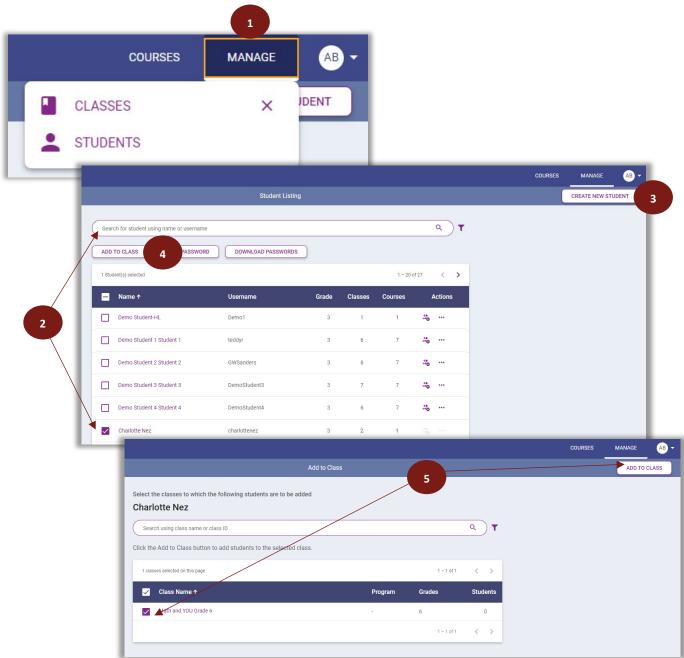

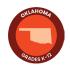

## **Explore**

On the **Courses** tab, class tiles provide you with the class name, book associated to the class, and the option to **Plan** or **Present**.

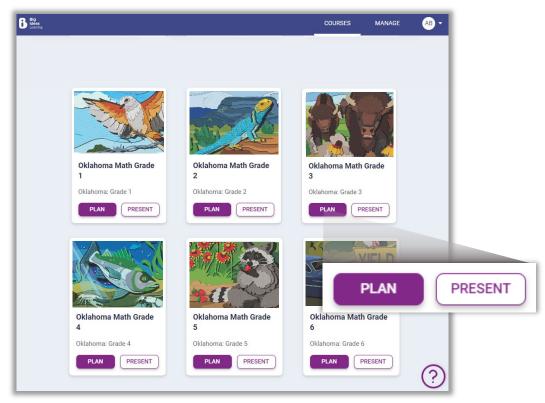

To plan your chapters and lessons, click **Plan.** Here you can:

- review your program content,
- access resources,
- create assignments, and
- customize the learning path to suit both your presentation style and the specific needs of your students.

Click on **Present** when you are ready to teach a lesson, which turns the content into presentation slides.

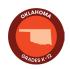

# **PLAN AND TEACH**

#### **Navigate Plan Mode**

**Plan** mode allows teachers to preview content and make informed decisions about which aspects of a lesson to include in **Present** mode and/or provide to students in their learning path.

- 1. Select **Plan** for one of the classes on your **Courses** tab.
- 2. Choose **Dashboard** to see an overview of student assignment and assessment data.
- 3. Select **Present** to launch the current content into teaching mode.
- 4. Choose Student Preview to see content exactly how your students will see it.
- 5. Look at the hierarchy, or "breadcrumbs," to identify where you are in the sequence of content. Click any of the links to go to that part of the Learning Path.
- 6. Select the **TE icon** to review teaching notes for that specific content, including scaffolding notes, questions for discussion, Mathematical Actions and Processes notes, and tips for supporting learners.

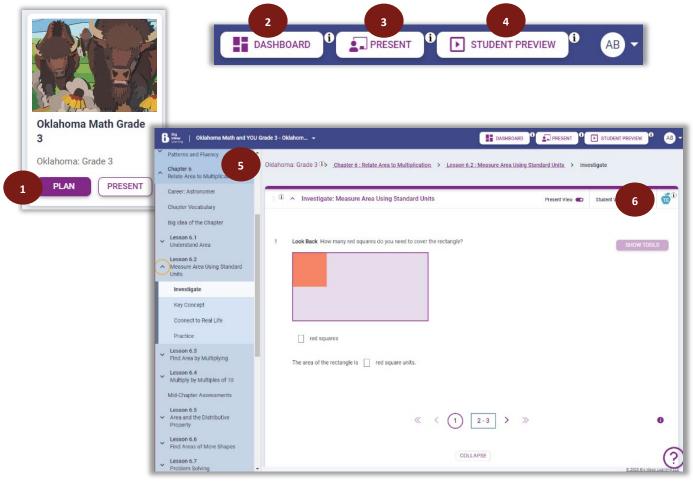

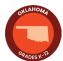

## **Navigate Present Mode**

**Present** quickly launches your content into full-screen teaching mode for whole class, small group, and individual instruction.

- 1. Select **Present** from one of your classes on the **Courses** tab, or if already in **Plan** mode, select **Present** from the navigation bar.
- 2. Lesson content opens in full screen mode.
- 3. Use the left and right arrows to progress through content that you toggled on during your planning.
- 4. **Tools** offer interactive manipulatives, Math Tool Paper, and Graphic Organizers to further support student learning.
- 5. Select **Exit** in the top right corner to close **Present** mode and go back to **Plan** mode.

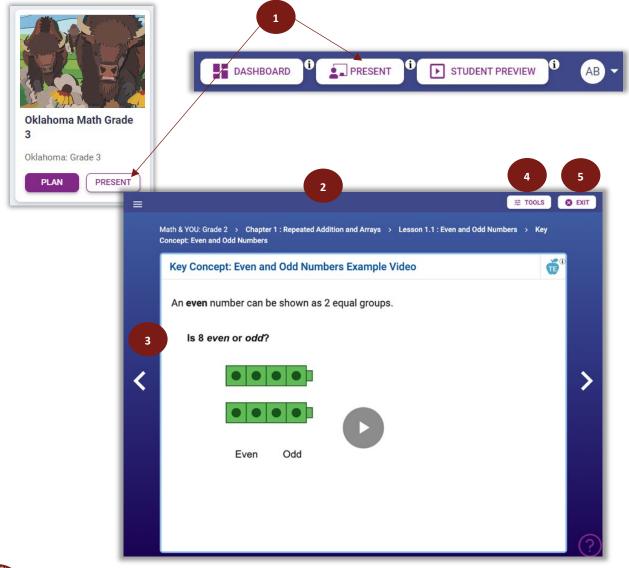

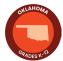

## **Learning Path**

With ada, the Learning Path is the table of contents and lesson plan. Use it to browse for Course Resources, Standards-Based Practice, and the sequence of the content provided.

- 1. From Plan mode, use the table of contents to choose a chapter.
- 2. Use the arrows to expand or collapse the content.
- 3. Choose Course Resources, Standards-Based Practice, or any of the chapter opening content, a specific lesson, or the chapter ending content.
- Review Teacher Notes, lesson activities, and resources to prepare lessons.

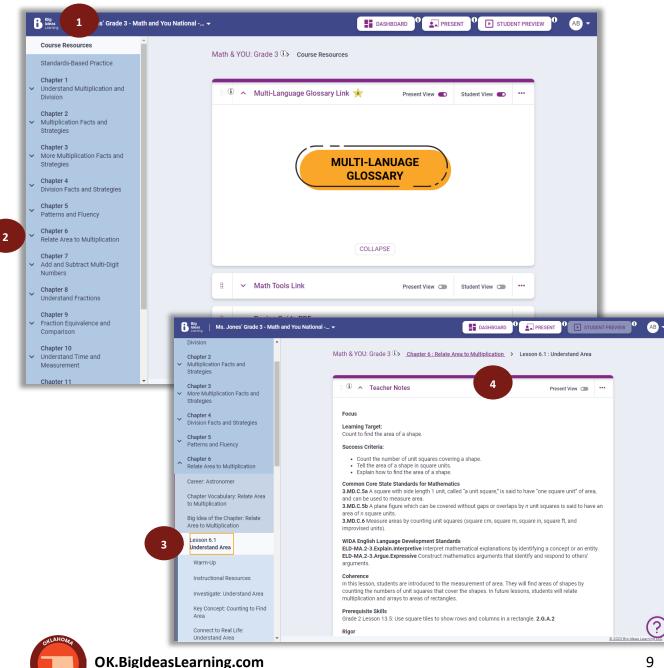

## Dashboard

The **Dashboard** provides a convenient overview of student assignments and assessment data without navigating to a new page.

- 1. From Plan mode, select Dashboard.
- 2. The **Overview** tab shows Recent Assignments, a Summary of Past Assignments, Student Self-Assessment data by chapter and lesson, the class Roster, any Favorite Resources, and Recommended Resources using the system's recommendation engine.
- 3. The **Assignments** tab provides access to all assignments for the class in three categories.
- 4. Now assignments are current, active assignments. Upcoming are scheduled assignments that students cannot access yet. Past assignments are any assignments that are completed or are past the due date.

|           | 2 0                                                                                                    | Overview i Assignments         | 3        |                            |             | ×           | - 1     |
|-----------|----------------------------------------------------------------------------------------------------|--------------------------------|----------|----------------------------|-------------|-------------|---------|
| Recen     | nt Assignments 🖸                                                                                          |                                |          |                            |             |             |         |
| Name      |                                                                                                    | Start Date                     | End Date | Mean Score %               | Turned in % |             |         |
| In Class  | Practice 3                                                                                                | 07-22-22                       | 07-23-22 | 75                         | 50          | di.         | - 1     |
| In Class  | Practice 3: Reasoning                                                                                     | 07-22-22                       | 07-23-22 | 50                         | 100         | th          |         |
| Practice  | Test 2                                                                                                    | 07-22-22                       | 07-23-22 | 100                        | 75          | Ð           |         |
| 1.3 Pract | tice                                                                                                    | 09-22-22                       | 09-23-22 | 0                          | 0           |             |         |
| 1.4       | Assignments                                                                                               |                                | 4        | -                          |             |             |         |
|           | Now                                                                                                    | Upc                            | oming    |                            |             | Past •      |         |
| Su        |                                                                                                    |                                |          |                            |             | 1 – 1 of 1  | < >     |
| 35        | Name                                                                                                    | Туре                           | Start †₊ | Due ↑ 🛛 Not St             | arted Compl | eted Gradeo | Actions |
| L         | Student Assignment<br>Lesson 1.1: Use Equal Groups to Multiply<br>Description - Please do this assignment | Pre-check +<br>Self-assessment |          | 06-28-23 4 of 4<br>2:20 PM | 0 of 4      |             |         |
|           |                                                                                                    |                                |          |                            |             |             |         |

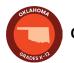

## **Student Preview**

The **Student Preview** button allows you to see and interact with content from a student's perspective.

- 1. From Plan mode, select Student Preview.
- 2. Lesson content opens in full screen mode.
- 3. Select **Exit** in the top right corner to close the **Student Preview** and go back to **Plan** mode.

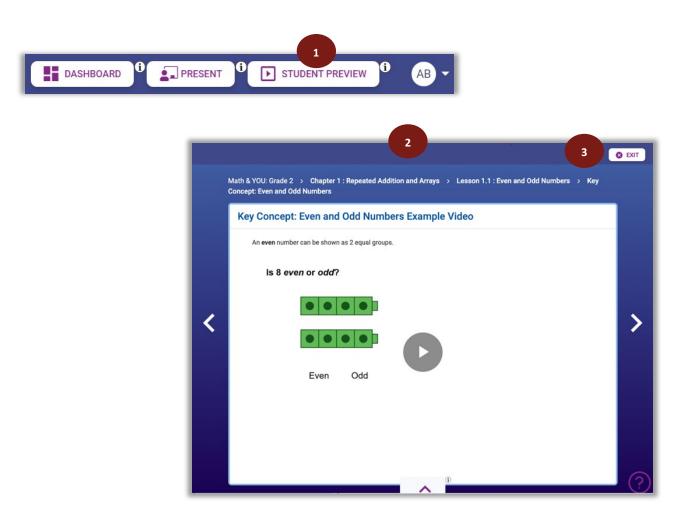

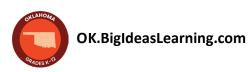

### **Student Locker**

The Student Locker allows students to view and navigate their assignments as well as various components of their Learning Path.

- 1. Open the **Student Preview**.
- 2. Click the up arrow to open the **Student Locker**.
- 3. Course Menu tab shows students the current chapter and lesson and any corresponding **Learning Path** resources turned on by the teacher.
- 4. Assignments tab shows students all their current, upcoming, overdue, and completed assignments.
- 5. Click the down arrow to close the **Student Locker**.

|                                                        |                                               | RD 0 PRESEN                                               | T STUDEN                                  | T PREVIEW                                        |                               |
|--------------------------------------------------------|-----------------------------------------------|-----------------------------------------------------------|-------------------------------------------|--------------------------------------------------|-------------------------------|
| th & YOU: Grade 3 > Chapter 6 : Relate Area to M       | tultiplication > Lesson 6.1 : Understand Area | > Investigate: Understand Area                            | S Exit                                    |                                                  |                               |
| Investigate: Understand Area                           |                                               |                                                           | TURN IN                                   |                                                  |                               |
| 1 Look Back Use color tiles to cover the red           | ctangle with no gaps or overlaps.             |                                                           |                                           |                                                  |                               |
|                                                        |                                               | Math & YOU: Grade 3                                       | Chapter 6 : Relate Area to Multiplication | > Lesson 6.1 : Understand Area > Investigate: Un | Herstand Area                 |
| It takes 🗌 color tiles to cover the recta              | angle.                                        | 3 te: Ur                                                  | derstand Area                             |                                                  | TURN I                        |
| SUBMIT                                                 |                                               | Course Menu                                               | Assignments                               | •                                                |                               |
|                                                        | « < (1) <sup>2</sup>                          | Chapter Chapter 6: Relate Area to Mu                      |                                           | Lesson<br>Lesson 6.1: Understand Area            | - 5                           |
|                                                        | 2 ^ 10                                        | ← Chapter 6: Relate Are<br>← Lesson 6.1: Under<br>Warm-Up | stand Area                                | vestigate: Understand Area 🔫                     | Key Concept: Counting to Find |
|                                                        |                                               | ~ 5                                                       |                                           | Jnderstand Area 🔹                                |                               |
| Course Menu Assignments                                | Upcoming                                      | Past Due                                                  | Done                                      | 1                                                |                               |
|                                                        |                                               |                                                           | 1-1of1 < >                                | 0                                                |                               |
| Name<br>Lesson 6.2 Practice                            |                                               | Type Start ↑                                              | Due †_ Actions                            |                                                  |                               |
| Lesson 6.2: Measure Area<br>Description - Hornework fo | Using Standard Units<br>r Lesson 6.2          |                                                           | 06-27-23<br>12:10 PM                      |                                                  |                               |
|                                                        |                                               |                                                           |                                           |                                                  |                               |

## **Customize Lessons**

**ada** has been designed to streamline the planning process, making it quick and effortless with all the necessary tools conveniently accessible.

- 1. Choose any chapter and/or lesson from the Learning Path.
- 2. All available content appears in the main view, including digital interactive content and printable PDFs for students as well as all teacher-only resources.
- 3. **Practice** and **Assessments** are also available at point of use in the Learning Path.
- 4. Toggle content on or off for students using **Student View.** This allows the resource to appear as students navigate through content and in the **Student Locker.**
- 5. Toggle content on or off using **Present View**. This allows content to appear as a slide while in full-screen teaching mode.
- 6. Customize the sequence of content by dragging and dropping collapsed content into different orders or by clicking the three dots and selecting **Move Up** or **Move Down**.

| Big Ideas   Ms. Jones' Grade 3 - Math and                                                       | bu National 👻                                                                              |                             |
|-------------------------------------------------------------------------------------------------|--------------------------------------------------------------------------------------------|-----------------------------|
| Chapter Vocabulary: Relate Area to Multiplication                                               | Math & YOU: Grade 3 (1) Chapter 6 : Relate Area to Multiplication 6.3 : Find Area by Multi | tiplying                    |
| Big Idea of the Chapter: Relate<br>Area to Multiplication<br>Lesson 6.1<br>Understand Area      | ≝ <sup>①</sup> ∨ Teacher Notes                                                             | Present View C              |
| Lesson 6.2<br>V Measure Area Using Standard                                                     | ₩ V Nick's Notes - Dig In                                                                  | Present View OD             |
| Units<br>Lesson 6.3<br>Find Area by Multiplying                                                 | II V Warm Up: Find Area by Multiplying                                                     | Present View C              |
| Investigate: Find Area by<br>Multiplying                                                        | II V Warm-Up PDF                                                                           | Present Wew ඟ 🗸 •••         |
| Key Concept: Find Area by<br>Multiplying<br>Connect to Data: Find Area by<br>Multiplying        | II V Worked-Out Solutions Key                                                              | Present Wew CD              |
| Practice: Find Area by<br>Multiplying                                                           | II v Student Edition PDF                                                                   | Present View C ***          |
| <ul> <li>Lesson 6.4<br/>Multiply by Multiples of 10</li> <li>Mid-Chapter Assessments</li> </ul> | Math & YOU: Grade 3 (1) Chapter 6 : Brate Area to Multiplication. > Lesson 6.4 : M         | instiply by Multiples of 10 |
| Lesson 6.5                                                                                      | II 0 V Teacher Notes                                                                       | Present Werr OB ***         |
|                                                                                                 | III                                                                                        | Present View CB             |
|                                                                                                 | II. Warm Up: Multiply by Multiples of 10                                                   | Present View 📾 🚥            |
|                                                                                                 | Warm-Up PDF                                                                                | Present View OID ***        |
|                                                                                                 | ED Q ↑   ↓ 1 of 1 - + 100%                                                                 | ✓ MOVE UP × ↓ MOVE DOWN     |
|                                                                                                 | <b>Lesson</b><br><b>6.4</b><br>For use before Lesson 6.4                                   |                             |
|                                                                                                 |                                                                                            |                             |

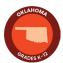

### **Course Resources**

**Course Resources** include resources for teachers that are not directly connected to the **Learning Path**. This includes the Multi-Language Glossary, Math Tools, and the Pacing Guide.

- 1. From the Learning Path in Plan mode, select Course Resources.
- 2. Expand content using the arrows.
- 3. Launch the content you want to use or view.

| Course Resources                                          |                                                                    |   |
|-----------------------------------------------------------|--------------------------------------------------------------------|---|
| Standards-Based Practice                                  | Math & YOU: Grade 3 🕑 Course Resources                             |   |
| Chapter 1<br>Vunderstand Multiplication and<br>Division   | 🔋 🛈 🔺 Multi-Language Glossary Link 🔆 Present View 🜑 Student View 🜑 | , |
| Chapter 2<br>Multiplication Facts and<br>Strategies       |                                                                    |   |
| Chapter 3<br>More Multiplication Facts and<br>Strategies  | MULTI-LANUAGE                                                      |   |
| Chapter 4<br>Division Facts and Strategies                | GLOSSARY                                                           |   |
| <ul> <li>Chapter 5<br/>Patterns and Fluency</li> </ul>    |                                                                    |   |
| Chapter 6     Relate Area to Multiplication               |                                                                    |   |
| Career: Astronomer                                        | COLLAPSE                                                           |   |
| Chapter Vocabulary: Relate Area<br>to Multiplication      | 2      A Math Tools Link Present View      Student View            |   |
| Big Idea of the Chapter: Relate<br>Area to Multiplication |                                                                    |   |
| Lesson 6.1<br>Understand Area                             |                                                                    |   |
| Warm-Up                                                   |                                                                    |   |
| Instructional Resources                                   | MATH TOOLS                                                         |   |
| Investigate: Understand Area                              |                                                                    |   |

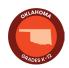

#### Resources

All chapter and lesson printable and digital **Resources** are embedded at point of use within the **Learning Path** (see page 9). Knowing the options teachers can use with their class right in the moment simplifies planning and reduces time.

Resources include:

- Alternate Assessments
- Answer Presentation Tool
- Author Insight Videos
- Big Idea of the Chapter
- Big Idea of the Chapter Videos
- Career Explorations Videos
- Chapter Tests with Practice
- Concepts and Tools Videos
- Connecting Big Ideas
- Correlations
- Diagnostic Adaptive Progression
- Differentiating the Lesson
- Dig In
- Digital Examples
- End of Course Test with Practice
- English Learner Support
- Everyday Connections Videos
- Family Letters
- Games
- Getting Ready for the Chapter (6-12)
- Graphic Organizers
- In-Class Practice
- India's Notes
- Instructional Resources (K-5)
- Interactive Investigations
- Laurie's Notes
- Lesson Dig Deeper

- Lesson Extra Practice
- Lesson Plans
- Lesson Practice
- Math Tool Paper
- Mid-Chapter Tests with Practice
- Multi-Chapter Tests with Practice
- Multi-Language Glossary
- Newton and Descartes's Math Musicals (K-5)
- Nick's Notes
- Pacing Guides
- Pedagogical Approach Videos
- Performance Tasks
- Practice
- Self-Assessments
- Skill Builder
- Skill Foundations
- Skills Trainer
- Standards-Based Practice
- STEAM/STEM Videos (3-12)
- STEAM Video Performance Tasks
- Student Edition
- Teaching Edition
- Vocabulary Flash Cards
- Warm-Ups
- Worked-Out Solutions Keys (3-12)

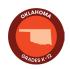

# **PRACTICE, ASSESSMENT, AND REPORTS**

#### **Review All Assignments**

All **Practice** and **Assessments** from throughout the year are collected in the **Assignments** tab on the Dashboard.

- 1. From Plan mode, select Dashboard.
- 2. Select Assignments. This provides access to all assignments for the class in three categories.
- 3. Now assignments are current, active assignments. Upcoming are scheduled assignments that students cannot access yet. **Past** assignments are any assignments that are completed or are past the due date.
- 4. Select the three dots on any assignment to edit or grade the assignment, as well as provide feedback to students, view student self-assessment data, or remove (delete) the assignment.

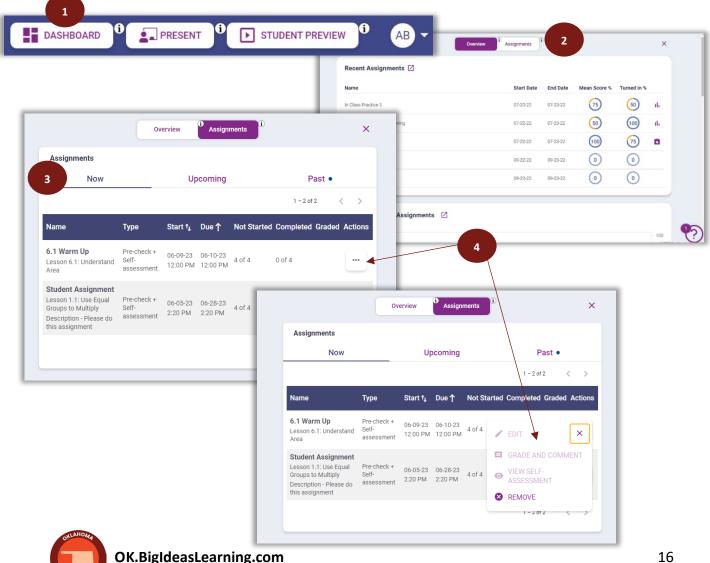

# **Assign Content to Students**

Any of the content from the **Learning Path** can be digitally assigned to students. Completion of these assignments generates reports for teachers to make data-driven decisions.

- 1. From **Plan** mode, select the **three dots** on a piece of content, and click **Assign**.
- 2. **Specify Details** for the assignment: name the assignment, provide a description of the assignment (optional), enter the start date and time (when the assignment becomes available to students), and the due date and time.
- 3. Select **Practice** or **Scored**. If the content is not something that can be scored, the option turns into **Enable Student Self-Assessment**, so students can still provide feedback to teachers on their level of understanding. Click **Next**.
- 4. **Select Assignees** for the assignment: select the entire class, a few students, or an individual student to receive the assignment. Click **Assign.**
- 5. A small yellow star appears with the content as a reminder that an assignment was created.

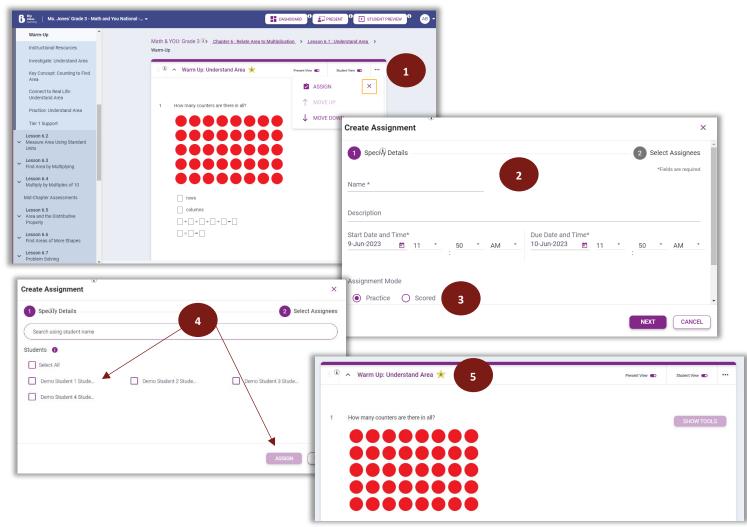

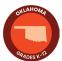

# **Standards-Based Practice**

On **ada**, Standards-Based Practice offers students the opportunity to practice questions commonly found on high-stakes tests, aligning with the full intent of the Oklahoma Academic Standards for Mathematics.

- 1. From the Learning Path in Plan mode, select Standards-Based Practice.
- 2. Use the arrows to expand or collapse content by standard.
- 3. Preview the content on the main screen by selecting any of the numbered questions or using the arrows.
- 4. As with other content, toggle the content for Present View, Student View, or use the **three dots** to **Assign** to students and follow directions on page 17.

| Big<br>Heast Ms. Jones' Grade 3 - Math and You Na                              | ational                                                                                                    |
|--------------------------------------------------------------------------------|----------------------------------------------------------------------------------------------------|
| Course Resources                                                               | Math & YOU: Grade 3 (1)> Standards-Based Practice                                                                                                    |
| Standards-Based Practice                                                       | Watth & TOU, Grade 3 (57) Standardsreased Practice                                                                                                    |
| Chapter 1<br>V Understand Multiplication and<br>Division                       | 2  A Measurement and Data: Tell time, write  time, and measure intervals of time Present View  Student View  Time  Student View                                                                                                    |
| <ul> <li>Chapter 2</li> <li>Multiplication Facts and<br/>Strategies</li> </ul> |                                                                                                    |
| Chapter 3<br>V More Multiplication Facts and<br>Strategies                     | 1 Select the time, to the nearest minute, shown on the clock.                                                                                                    |
| Chapter 4     Division Facts and Strategies                                    |                                                                                                    |
| <ul> <li>Chapter 5<br/>Patterns and Fluency</li> </ul>                         | 1. <u>1.</u> <u>1.</u> <u>1.</u> <u>1.</u> <u>1.</u> <u>1.</u> <u>1.</u> <u>1</u>                                                                                                    |
| <ul> <li>Chapter 6<br/>Relate Area to Multiplication</li> </ul>                | a. 8:33<br>b. 8:06                                                                                                    |
| Career: Astronomer                                                             | c. ○ 7:41<br>d. ○ 6:41                                                                                                    |
| Chapter Vocabulary: Relate Area to Multiplication                              | 3                                                                                                    |
| Big Idea of the Chapter: Relate<br>Area to Multiplication                      | « < (1) 2 3 4 5 6 7 8 > »                                                                                                    |
| Lesson 6.1<br>Understand Area                                                  |                                                                                                    |
| Warm-Up                                                                        | COLLAPSE                                                                                                    |
| Instructional Resources                                                        | 4                                                                                                    |
| Investigate: Understand Area                                                   | Heasurement and Data: Tell time, write time, and measure<br>intervals of time (3.MD,A,1) PDF's Present View Control of the time of the time of the time of the time of the time of the time of the time of the time of the time of the time of the time of the time of the time of the time of time of the time of the time of the time of time of the time of time of the time of the time of time of the time of time of time |
| Key Concept: Counting to Find<br>Area                                          |                                                                                                    |

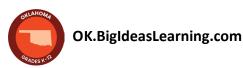

#### Assessments

On **ada**, assessments are provided at point of use in the **Learning Path**, making it easy to develop assessments and assign them all at the same time. All assessments also come with a practice version to help students prepare for the assessment.

- 1. From Plan mode, use the Learning Path to find the Mid-Chapter or Chapter Assessments.
- 2. Select the assessment name.
- 3. Scroll through the questions to preview the assessment and the correct answers.
- 4. Click **Done** when finished.
- 5. **Assign** the assessment by selecting the **three dots**, the same way you assign any content. (See page 17.)

| Big<br>Ideas<br>License   Ms. Jones' Grade 3 - Math and You Nation | nal                                                                                                    |
|--------------------------------------------------------------------|----------------------------------------------------------------------------------------------------|
| Marvelous Mars  Chapter Game: Area Roll and Conquer                | Math & YO 2 . <u>Chapter 6: Relate Area to Multiplication.</u> > Chapter Assessments                                                                                                    |
| Chapter Practice: Relate Area to<br>Multiplication                 | H (I Grade 3 Chapter 6 Chapter<br>Practice Test<br>Present View CB Student View CB ***                                                                                                    |
| Chapter Centers                                                    | grade 3 Chapter 6                                                                                                    |
| Chapter Assessments                                                | Chapter Test                                                                                                    |
| Chapter 7<br>✓ Add and Subtract Multi-Digit<br>Numbers             |                                                                                                    |
| Chapter 8<br>Understand Fractions                                  |                                                                                                    |
| Chapter 9<br>Fraction Equivalence and                              | Chapter Game: Area Roll and mour or 1000. Or audio and the second and the second |
| Comparison<br>Chapter 10                                           | Grade 3 Chapter 6 Chapter Practice Test                                                                                                    |
| <ul> <li>Understand Time and<br/>Measurement</li> </ul>            | Ū.                                                                                                    |
| Chapter 11<br>Classify Two-Dimensional Shapes                      | 1 Find the area of the shaded figure on the grid.                                                                                                    |
| Chapter 12<br>Represent and Interpret Data                         |                                                                                                    |
| 01                                                                 |                                                                                                    |
| Find Area and Perimeter                                            |                                                                                                    |
| Chapter 14<br>Experimental Test Chapter                            |                                                                                                    |
|                                                                    |                                                                                                    |
|                                                                    | 1 unit                                                                                                    |
|                                                                    | The area is Square units.                                                                                                    |
|                                                                    |                                                                                                    |
| Math & YOU: Grade 3 (1)> <u>Chapter 6 : Relate</u>                 | e Area to Multiplication > Chapter Assessments                                                                                                    |
|                                                                    |                                                                                                    |
| i Grade 3 Chapter 6 Chapter<br>● Practice Test                     | ASSESSMENT Present View I Student View I +++                                                                                                    |
|                                                                    |                                                                                                    |
| Grade 3 Chapter 6<br>Chapter Test                                  | ASSESSMENT Present View I Student View I                                                                                                    |
|                                                                    |                                                                                                    |
|                                                                    | 5                                                                                                    |
|                                                                    | ASSIGN × 5                                                                                                    |
|                                                                    | ASSIGN × 5                                                                                                    |
|                                                                    | ASSIGN × 5                                                                                                    |

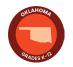

## **Grade and Comment**

Teachers can provide feedback to students using the **Comments** on an assignment. Comments can be sent to students on the overall assignment or on individual questions, providing students with the targeted, point-of-use feedback needed.

- 1. From **Plan** mode, select the **down arrow** in the navigation bar.
- 2. Choose Grade and Comment.
- 3. Select **By Content,** then choose the **Class** and **Course.** The **Assignment** radio button is pre-selected. Then select the **Assignment** to open for comments.
- 4. Click Show Results to display the question details.
- 5. Click on the **Actions** icon for any question.
- 6. Select **Add General Comment** to add a comment to the entire assignment or scroll to the comment box beneath each question to add question-specific comments. Be sure to click save once the comment is entered!

| DASHBOARD                                                                                                    | PRESENT                          |                                                                                                    |                                                                                                    | COURSES                                         | ASSES             |         |     |
|----------------------------------------------------------------------------------------------------|----------------------------------|----------------------------------------------------------------------------------------------------|----------------------------------------------------------------------------------------------------|-------------------------------------------------|-------------------|---------|-----|
|                                                                                                    | Grade and Comment 3              |                                                                                                    | 1 ×                                                                                                    | MANAGE STU                                      | JDENTS            |         |     |
| By Student                                                                                                    | By Content                       | t                                                                                                    |                                                                                                    | GRADE AND (                                     | COMMENT           | 2       |     |
| class*<br>Select a class                                                                                                    | Course*<br>✓ Math & YOU: Grade 3 | <b>.</b>                                                                                                    | •                                                                                                    | ITEM ANALYS                                     | SIS REPORT        |         |     |
| Assignment     O Free Exploration                                                                                                    |                                  |                                                                                                    |                                                                                                    | 100001                                          |                   |         |     |
| Assignment*<br>Practice: Find Area by Multiplying                                                                                                    | •                                | B tig<br>(deta)                                                                                                    |                                                                                                    |                                                 | COURSES           | MANA    | AGE |
|                                                                                                    | SHOW RESULTS                     | Cnapter                                                                                                    | Grad<br>Practice: Repeated Addition 👻                                                                                                    | de and Comment                                  |                   |         |     |
|                                                                                                    |                                  | -                                                                                                    | SHOW                                                                                                    | RESULTS                                         |                   |         |     |
|                                                                                                    | COURSES MANAGE C                 | D - Show                                                                                                    | Only Pending Evaluation                                                                                                    |                                                 |                   |         |     |
|                                                                                                    |                                  |                                                                                                    |                                                                                                    |                                                 |                   |         |     |
| G2 Math Class 1.1 Pr<br>G2 Math Class - Math & YOU: Grade 2                                                                                                    | actice                           |                                                                                                    | r Practice: Repeated Addition and                                                                                                    | Arrays                                          |                   |         |     |
|                                                                                                    | actice ADD GENERAL COMMENT       |                                                                                                    | Practice: Repeated Addition and                                                                                                    |                                                 | 1 - 20 of 29 <    | >       |     |
| G2 Math Class - Math & YOU: Grade 2                                                                                                    |                                  | 6 Chapte                                                                                                    | Practice: Repeated Addition and                                                                                                    | Number of Pendi<br>Submission(s)                |                   | Actions |     |
| G2 Math Class - Math & YOU: Grade 2<br>Practice: Even and Odd Numbers<br>1 (a) Is the number of objects even or odd?<br>2 (a) Is the number of objects even or odd?<br>3 (b) Is the number of objects even or odd?<br>4 (c) Is the number of objects even or odd?<br>5 (c) Is the number of objects even or odd?<br>5 (c) Is the number of objects even or odd | ADD GENERAL COMMENT              | 6 Chapte<br>Total Studer<br>Question                                                                                       | Practice: Repeated Addition and                                                                                                    | Number of Deed                                  |                   |         |     |
| G2 Math Class - Math & YOU: Grade 2<br>Practice: Even and Odd Numbers                                                                                                    | ADD GENERAL COMMENT              | 6 Tetal Studen<br>Question<br>1 is the n<br>2 is the n                                                                     | Practice: Repeated Addition and                                                                                                    | Number of Pendi<br>Submission(s)                | ing Evaluation(s) | Actions |     |
| G2 Math Class - Math & YOU: Grade 2 Practice: Even and Odd Numbers 1 I I I I I I I I I I I I I I I I I I                                                                                                    | ADD GENERAL COMMENT              | 6 Tetal Studen<br>Questions<br>1 Is the n<br>2 Is the n<br>3 Is the n                                                      | r Practice: Repeated Addition and<br>s:1<br>unber of objects even or odd? [image]<br>unber of objects even or odd? [image]                                                                                                    | Number of Pendi<br>Submission(s) 1              | ing Evaluation(s) | Actions |     |
| G2 Math Class - Math & YOU: Grade 2 Practice: Even and Odd Numbers 1 ( ) ( ) ( ) ) ( ) ) (                                                                                           | ADD GENERAL COMMENT              | 6 Chapte<br>Tetal Studers<br>Question<br>1 is the n<br>2 is the n<br>3 is the n<br>4 is the n<br>4 is the n                | r Practice: Repeated Addition and<br>anther of objects even or odd? [image]<br>amber of objects even or odd? [image]<br>amber of objects even or odd? [image]                                                                                                    | Number of<br>Submission(s) Pendi<br>1<br>1      | ing Evaluation(s) | Actions |     |
| G2 Math Class - Math & YOU: Grade 2<br>Practice: Even and Odd Numbers<br>1                                                                                                    | ADD GENERAL COMMENT              | 6<br>Tetal Studen<br>Question<br>1 is the n<br>2 is the n<br>3 is the n<br>4 is the n<br>5 A maria<br>Three a<br>6 Find th | r Practice: Repeated Addition and<br>t: 1<br>amber of objects even or odd? [mage]<br>amber of objects even or odd? [mage]<br>amber of objects even or odd? [mage]<br>amber of objects even or odd? [mage]<br>amber of objects even or odd? [mage]<br>ch band has an odd number of musicians. | Number of<br>Submission(s) Pendi<br>1<br>0<br>0 | ing Evaluation(s) | Actions |     |

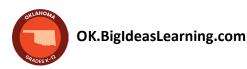

## Reports

When students complete assignments, data is populated in the **Item Analysis Report.** Reports include a summary of the assignment, a report by question, and a report by student.

- 1. Select the profile icon in the top right.
- 2. Select Item Analysis Report.
- 3. Choose your Course, Class, and Assignment from the drop-down menus, and click Go.
- 4. A summary of the details is provided at the top, including how many students have attempted the assignment from the class, the total number of questions in the assignment, and how many of those questions are system-graded versus those that need to be manually graded by the teacher.

| Г | Big Big Charter   Ms. Jones' Grade 3 - Math and You Nation                                                                         | al + DASHBOARD                                              | PRESENT                                                                                                    |                         |                                                                       |
|---|----------------------------------------------------------------------------------------------------|-------------------------------------------------------------|----------------------------------------------------------------------------------------------------|-------------------------|-----------------------------------------------------------------------|
|   | Division Facts and Strategies                                                                                                    | Math & YOU: Grade 3 (3) Course Resources                    | COURSES MANAGE CLASSES MANAGE STUDENTS GRADE AND COMMENT ITEM ANALYSIS REPOR C LOGOUT                                                                                                    |                         |                                                                       |
|   | Patterns and Fluency<br>Chapter 6<br>Relate Area to Multiplication                                                                 | COLLAPSE                                                    | B the sector of the sector of | Item Analysis Report    | courses manage CT +                                                   |
|   | Chapter 7<br>Add and Subtract Multi-Digit<br>Numbers<br>Chapter 8<br>Understand Fractions<br>Chapter 9<br>Fraction Equivalence and | II ~ Math Tools Link n 3                                    | Course*<br>Math & YOU: Grade 2                                                                                                    | Class*<br>G2 Math Class | Assignment*  Select an assignment Chapter Practice: Repeated Addition |
| I | Comparison Chapter 10 Understand Time and                                                                                          |                                                             | Select filters and the GO but                                                                                                    | ton to load the report. | G2 Math Class 1.1 Practice                                            |
|   | B ****                                                                                                    | COURSES                                                     | MANAGE 67 +                                                                                                    |                         |                                                                       |
|   |                                                                                                    | Kem Analysis Report                                         |                                                                                                    |                         |                                                                       |
|   | <sup>Course*</sup><br>Math & YOU: Grade 2                                                                                          | Class* Assignment*<br>G2 Math Class G2 Math Class 1.1 Prace | otice -                                                                                                    |                         | 0                                                                     |
|   | 4 1 out of 1<br>Student has attempte                                                                                               | ed 10   0<br>Questions<br>System Graded   Teacher Graded    |                                                                                                    |                         |                                                                       |
|   | Search using question name                                                                                                    |                                                             | ٩                                                                                                    |                         |                                                                       |

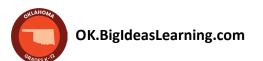

#### Reports, cont.

Two reports are available, **By Question** and **By Student**. These detailed reports for individual assignments allow teachers to make data-driven decisions to accelerate learning.

- 1. The report lands on the **By Question** report tab.
- 2. View details for each question: question type, average time spent, average score, and the percentage of students who answered correctly, incorrectly, partially correct, or skipped it.
- 3. The **By Student** report tab shows specific students in the class and their responses to the assignment.
- 4. Click on the **eye** icon to view a student's specific responses.

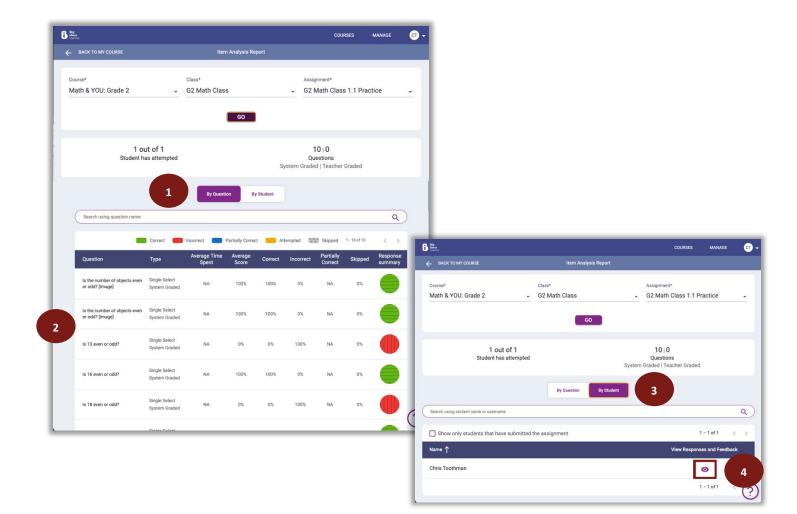

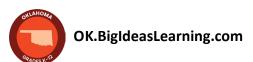

## **Progress Report**

The **Progress Report** provides teachers with a powerful tool through formative data on students' progress within a lesson. As students complete lesson content, teachers can view data for the entire lesson or individual components of the lesson. Each table provides teachers with information to make data-driven instructional decisions.

- 1. From **Plan** mode, find the **Progress Report** for any lesson at the top of the lesson contents within the Learning Path.
- 2. The summary Progress Report shows the entire lesson. It defaults to **All**, but teachers can choose a specific lesson component as well.
- 3. The **Proficiency** chart shows the number of students at each proficiency level on the entire lesson or the selected lesson component.
- 4. Monitor student progress of the entire lesson in the **All Sections**, where teachers will see the percent of questions answered correctly, how many items were answered out of the total for that activity, and how many students completed the activity.
- 5. Use the **All Students** table to see each student's proficiency level at a quick glance.

| Lesson 2.1<br>Add in Any Order                                                         | Progress Report for Les                              | son 2.1: Add in Any Or                      | der                                                |              |                   |                          |
|----------------------------------------------------------------------------------------|------------------------------------------------------|---------------------------------------------|----------------------------------------------------|--------------|-------------------|--------------------------|
| PROGRESS REPORT<br>Instructional Resources<br>Warm-Up<br>Investigate: Add in Any Order | Section 2<br>All<br>% Correct                        | <u> </u>                                    | 63%                                                |              |                   |                          |
| Key Concept: Add in Any Order<br>Connect to Real Life: Add in Any<br>Order             | Emerging Students                                    | 100% (2/2)                                  | All Sections 4                                     |              |                   | 1-5of5 < >               |
| Practice: Add in Any Order                                                             | 3 Proficient Students                                | 0% (0/2)                                    | Activity Name                                      | %<br>Correct | Items<br>Answered | Students who<br>Answered |
| Tier 1 Support<br>Tier 2 Support                                                       | Advanced Students                                    | 0% (0/2)                                    | Warm-Up                                            | 75%          | 4/4               | 2                        |
| Lesson 2.2<br>Use Doubles                                                              |                                                      |                                             | Investigate: Add in Any Order                      | 0%           | 2/2               | 1                        |
| Lesson 2.3<br>Make a 10 to Add                                                         | <ul> <li>All Students (2)</li> <li>Name ↑</li> </ul> | Total students in class: 2<br>Proficiency † | Key Concept In-Class Practice: Add in Any<br>Order | 50%          | 6/6               | 1                        |
| Lesson 2.4<br>Add Three Numbers                                                        | Chris Toothman                                       | 50                                          | In-Class Practice Reasoning: Add in Any<br>Order   | 100%         | 5/11              | 1                        |
| Mid-Chapter Assessments                                                                | David Toothman                                       | 64                                          | Practice: Add in Any Order                         | 57%          | 7/7               | 1                        |

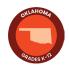

# **SUPPORT OPTIONS**

## Support

Visit the **Information Center** in the bottom-right corner for announcements, details on new features, a complete walkthrough of **ada**, a variety of tutorials, and even submit a support ticket!

|                                            | - A A               |     |
|--------------------------------------------|---------------------|-----|
|                                            |                     |     |
| Oklahoma Math Grade Oklahoma Math Grade Ok | ahoma Math Grade    |     |
| 1 2 3                                      |                     |     |
| Oklahoma: Grade 1 Oklahoma: Grade 2 Okla   | ahoma: Grade 3      |     |
| PLAN PRESENT PLAN PRESENT                  | PLAN                |     |
|                                            |                     |     |
|                                            |                     |     |
|                                            | RIGHT               |     |
|                                            | OF<br>WAY           |     |
| Oklahoma Math Grade Ok                     | lahoma Math Grade   |     |
| 4 5 6                                      | lanonia Matri Grade |     |
| Oklahoma: Grade 4 Oklahoma: Grade 5 Okl    | ahoma: Grade 6      |     |
| PLAN PRESENT PLAN PRESENT                  | PLAN PRESENT        | 0   |
|                                            |                     | (?) |

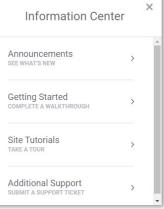

Have questions? We are here to help! Find your rep at OK.BigIdeasLearning.com/#find-your-rep

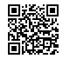

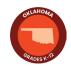